## **Samsung Service Menu Calibration Guide Settings**

Recognizing the habit ways to acquire this ebook **Samsung Service Menu Calibration Guide Settings** is additionally useful. You have remained in right site to start getting this info. acquire the Samsung Service Menu Calibration Guide Settings link that we have enough money here and check out the link.

You could buy guide Samsung Service Menu Calibration Guide Settings or get it as soon as feasible. You could speedily download this Samsung Service Menu Calibration Guide Settings after getting deal. So, with you require the book swiftly, you can straight get it. Its suitably categorically easy and as a result fats, isnt it? You have to favor to in this sky

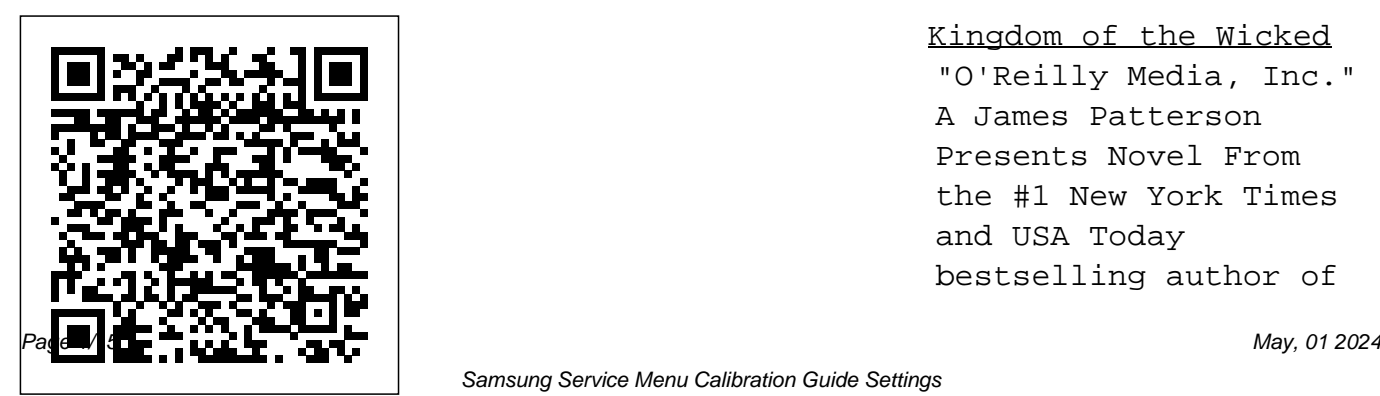

Kingdom of the Wicked "O'Reilly Media, Inc." A James Patterson Presents Novel From the #1 New York Times and USA Today bestselling author of

Samsung Service Menu Calibration Guide Settings

the Stalking Jack the Ripper series comes a new blockbuster series... Two sisters.One brutal murder. A quest for vengeance that will cost-even if it means And an intoxicating been long forbidden. romance. Emilia and her Then Emilia meets twin sister Vittoria are streghe -- witches Wicked-princes of Hell who live secretly among she has been warned humans, avoiding notice against in tales since and persecution. One night, Vittoria misses claims to be on dinner service at the Emilia's side, tasked family's renowned Sicilian restaurant. Emilia soon finds the body of her beloved

unleash Hell itself... using dark magic that's twin...desecrated beyond belief. Devastated, Emilia sets seems... out to find her sister's killer and to seek vengeance at any Wrath, one of the she was a child. Wrath by his master with solving the series of women's murders on the island. But when it

comes to the Wicked, nothing is as it

*Hearing Aid Compatibility Standards (Us Federal Communications Commission Regulation) (Fcc) (2018 Edition)* Sound & VisionAinsley and OwenAn Unexpected Friendship "Color Confidence is one book that no photographer, especially me, can afford to be

without!" Art Morris, Photographer (www.birdsasart.com)

Establishing a successful

color management workflow that produces predictable results is an important -- yet tricky - undertaking. Most photographers are all too familiar with the frustration of a print not matching the image on the through the theory, monitor. In Color Confidence, digital imaging expert Tim Grey provides the crucial information you need to get the color you want, every time. His resultsoriented guide shows you how to manage color effectively across all

devices. He demystifies complicated topics and takes you through each component of a colormanaged workflow stepby-step. Designed for busy photographers, this full-color guide cuts focusing on the practical information you need to make the best color decisions from capture to output. *How to Identify & Resolve Radiotv Interference Problems* Jim Harmer

In the only book on baby care based on an understanding of how a newborn interprets the world,

occupational therapist Megan Faure and nursing specialist Ann Richardson explain how parents can help their newborn cope with his new environment. Offering age-appropriate advice on sleeping, eating, and early learning, as well as the basic sensory principles, Baby Sense is the perfect tool for every parent who has ever wondered why a baby is crying--and how to soothe him.

**Popular Photography** Government Inst Hearing Aid Compatibility Standards (US Federal **Communications** Commission Regulation) (FCC) (2018 Edition) The Law Library presents the complete text of the Hearing Aid Compatibility Standards (US Federal Communications Commission Regulation) (FCC) (2018 Edition). Updated as of May 29, 2018 The Commission amends its hearing aid compatibility (HAC) rules to enhance equal access to the national telecommunications network by people with hearing loss and implement the Twenty-First Century

Communications and Video Accessibility Act. The changes incorporate by reference a revised technical standard for volume control for wireline section telephones, expand the scope of the wireline HAC rules, add a volume control requirement for wireless handsets, and eliminate an outdated wireless technical standard. This book contains: - The complete text of the Hearing Aid Compatibility Standards (US Federal

Communications Commission Regulation) (FCC) (2018 Edition) - A table of contents with the page number of each

*Research & Development* Little, Brown Books for Young Readers

The X-ray equipment maintenance and repairs workbook is intended to help and guide staff working with, and responsible for, radiographic equipment and installations in remote institutions where the necessary technical support is not available, to perform routine

## maintenance and minor repairs courageously cuts her hair so Author M. Heather King

of equipment to avoid break downs. The book can be used for self study and as a checklist for routine maintenance procedures.

*PC Magazine* Geoffrey Morrison

Young Khana's heart holds one desire above and beyond all others: to attend school and become educated. But Khana lives in a dangerous war zone in the Middle East, where girls are not allowed to go to school. Khana's thirst for knowledge cannot be quenched. She

she can look like a boy and attends school just like the neighborhood boys. But Khana's plan is interrupted when her father suddenly disappears. Now, instead of going to her classes, she is forced to spend her days filtering through the local landfill looking for trash treasures to sell at the market and her master's degree in so her family can eat. Will Khana's father ever return? Will she ultimately get the chance to discover that girls from different cultures can study and live in peace?

writes stories about tolerance issues because she has a deep desire to encourage the progression of humanity toward acceptance and respect for the uniqueness of all people. King received her bachelor's degree from New England College in Henniker, New Hampshire, English from National University, La Jolla, California. She is currently working on her Ph.D. The author resides in Bedford, Pennsylvania, with her

husband and three children, Like a Pro is different - the and enjoys spending part of every summer in New at a community college. Publisher's website: http: //w details. The Lightroom

## m

Health Organization Unique Bonus! Most Lightroom books are out-ofdate within a couple of months, as Adobe regularly adds new features. Adobe Photoshop Lightroom - Edit

Hampshire and Maine. She software, so you can always teaches English and reading have the latest information! ww.strategicpublishinggroup. ecosystem is Adobe's cloudcom/title/PeaceOfTrash.ht based photography service Popular Photography World need to create, edit, organize, Lightroom mobile and eBooks are updated every time Adobe updates the See below for terms and that gives you everything you Lightroom desktop, store and share your photos Lightroom web. You'll learn: across any device. While the How to import and organize interface initially looks simple, there's a lot of power advantage of the AI-based under the hood with industry-search tools in Lightroom. standard editing tools and AI-How to analyze a photo from based organization. But as a a technical and an artistic lot of this power is hidden, how can you get the best out of it, and how do you edit your photos like a professional? In Adobe Photoshop Lightroom - Edit Like a Pro, we walk you through a full Lightroom cloud-based workflow, using your photos and take full

point of view, just like a professional, so you know exactly what you need to change to make your photos you're new to photography. look stunning. How each of Is filled with annotated Lightroom's editing sliders and tools work behind the WHY to do things, instead of light. Saves you time just following recipes or Lightroom's integrated web your version. Adobe

scenes, when you'd use each information. Includes step-by-folder-based Lightroom slider, and how they interact step image transformations Classic version, please see our with each other, so you can based on real-world amateur book Adobe Photoshop pick the right tool for the job. photos captured in imperfect Lightroom Classic - The downloading presets. How to information that turns out to your paperback book with easily share your photos with be written for the traditional the author to get a year's friends, family or clients using Lightroom Classic instead of complimentary Lightroom gallery. To make it easy to Photoshop Lightroom - Edit on the Lightroom Queen read, the book... Is written in Like a Pro shows you how to simple concise english that's make the best use of the easy to understand, even if screenshots and diagrams so iOS, Android, Web or Apple it's quick to pick up searching the web for

whole Lightroom cloud ecosystem, whether you're using the Windows, Mac, TV apps. (If you use the Missing FAQ). Premium Membership Bonus! Register Cloud Premium Membership website (from date of purchase if new, or from date of publication if purchased used). This gives you access to all the eBook formats of this book, which are regularly evaluation. Offering practical, inupdated, as well as email assistance when you can't find the answer you need, so you always have the latest information. Popular Photography CRC Press A trusted theologian analyzes what Jesus said about his return and the last days. Deep Brain Stimulation for Parkinson's Disease Pearson IT **Certification** Qualitative Comparative Analysis

in Mixed Methods Research and Evaluation provides a userfriendly introduction for using Qualitative Comparative Analysis Evaluation is Volume 6 in (QCA) as part of a mixed methods SAGE's Mixed Methods approach to research and depth, and applied guidance for this unique analytic technique that The Chromebook Classroom is not provided in any current mixed methods textbook, the chapters of this guide skillfully build upon one another to walk researchers through the steps of QCA in logical order. To enhance Ainsley and her good friend and further reinforce learning, authors Leila C. Kahwati and Heather L. Kane provide supportive learning objectives, summaries, and exercises, as well as author-created datasets for use

in R via the companion site. Qualitative Comparative Analysis in Mixed Methods Research and Research Series. To learn more about each text in the series, please visit sagepub.com/mmrs. Lightroom Queen Ainsley Apple is bored with playing in the woods near her orchard home and wants to go on an adventure. Journey with Peyton Pear as they set off to uncover the truth about the mysterious onions who live over the hill. Are onions really creepy, nasty, and yucky like everyone in Bloom Valley says? Discover

what Ainsley and Peyton learn about onions and themselves when they meet Owen Onion. *FDA Investigations Operations Manual* Amer Technical Pub Learn how to assign homework that truly enhances learning and isn't just busywork. This important book defines what deliberate homework looks like and provides relevant, actionable suggestions to guide your homework decisions. You'll uncover how to think through these 12 characteristics of homework: • reasonable completion time • the right level of complexity • appropriate frequency • serves a specific purpose • aligns with learning targets • guided by a learning

mindset • contains a thoughtful format • fits the learning sequence • communicated clearly • followed by feedback • uses grades to guide progress • implementation is consistent For each feature, the author includes strategies and tools appropriate for all grade levels. The book also includes self-assessments and reflective questions so you can work on the book independently or with colleagues in professional development sessions. Programming Robots with ROS Baker Books Considered the largest breakthrough in the treatment of Parkinson's disease in the past 40 years, Deep Brain

Stimulation (DBS) is a pioneering procedure of neurology and functional neurosurgery, forging enormous change and growth within the field. The first comprehensive text devoted to this surgical therapy, Deep Brain Stimulation for Parkinson's Application Software Interface Strategic Book Publishing A great silence has settled upon a drowned world. In the final battle of their final war, the massive citysubs Universalis and Population reduced each other to ruins.

One lays wrecked on the seafloor. The other, beached and lifeless, litters the island of pristine polar ice it tried to destroy. Pockets of survivors huddle together. On the frigid surface, Ralla Gattley and Thom Vargas cling to life and each other. Below, the soldier Geran Lo fights relentlessly to free trapped and drowning civilians. As they struggle against a world determined to kill them, a new and even more dangerous menace approaches. Undersea Atrophia is the second book

in the Undersea Saga. Sound & Vision FriesenPress Want to develop novel robot applications, but don't know how to write a mapping or object-recognition system? You're not alone, but you're certainly not without help. By combining real-world examples with valuable knowledge from the Robot Operating System (ROS) community, this practical book provides a set of motivating recipes for solving specific robotics use cases. Ideal for enthusiasts, from students in robotics clubs to professional robotics scientists and

engineers, each recipe describes a complete solution using ROS open source libraries and tools. You'll learn how to complete tasks described in the recipes, as well as how to configure and recombine components for other tasks. If you're familiar with Python, you re ready to go. Learn fundamentals, including key ROS concepts, tools, and patterns Program robots that perform an increasingly complex set of behaviors, using the powerful packages in ROS See how to easily add perception and navigation abilities to your robots Integrate your own

sensors, actuators, software libraries, and even a whole robot into the ROS ecosystem Learn tips and tricks for using ROS tools and community resources, debugging robot behavior, and using  $C_{++}$  in ROS

**An Unexpected Friendship** SAGE Publications The Chromebook Classroom gives you a fast, clear road map managers to look at their for turning a new fleet of Chromebooks into rich learning tools for a single classroom or an entire district! The Chromebook Classroom is used by FDA personnel to the perfect companion for educators just getting started

with Chromebooks - or looking confident you are preparing for new ways to boost their students' learning through technology. Understanding Your Baby's Secret World Createspace Independent Publishing Platform Available now to FDAregulated organizations, this manual allows facility operation's regulatory compliance through the eyes of computerized data requests,

the government. Because this is federal/state inspection the primary reference manual conduct field investigation activities, you can feel

appropriate planning or action. This manual includes revised instructions regarding the release of information and covers FDA's policies and expectations on a comprehensive range of topics: FDA's authority to enter and inspect, inspection notification, detailed inspection procedures, recall monitoring, inspecting import procedures, relationships, discussions with management regarding privileged information, seizure and prosecution, HACCP,

bioengineered food, dietary supplements, cosmetics, bioterrorism, and product disposition. The manual also includes a directory of Office of Regulatory Affairs offices and divisions.

Qualitative Comparative Analysis in Mixed Methods Research and Evaluation John Wiley & Sons A comprehensive presentation of the techniques and aesthetics of composition with sound particles. Adobe Photoshop Lightroom - Edit Like a Pro (2nd Edition) Pearson Education Master IT hardware and software installation, configuration, repair, maintenance, and troubleshooting and fully prepare

for the CompTIA® A+ Core 1 (220-1001) and Core 2 (220-1002) the tools and technologies you'll exams. This is your all-in-one, real-encounter in real IT and business world, full-color guide to connecting, managing, and troubleshooting modern devices and systems in authentic IT scenarios. Its thorough instruction professional, and customerbuilt on the CompTIA A+ Core 1 friendly technician. LEARN (220-1001) and Core 2 (220-1002) MORE QUICKLY AND exam objectives includes coverage THOROUGHLY WITH of Windows 10, Mac, Linux, Chrome OS, Android, iOS, cloud-TOOLS: Learning Objectives and based software, mobile and IoT devices, security, Active Directory, A+ Certification Exam Objectives scripting, and other modern techniques and best practices for IT management. Award-winning instructor Cheryl Schmidt also addresses widely-used legacy technologies—making this the definitive resource for mastering environments. Schmidt's emphasis on both technical and soft skills will help you rapidly become a well-qualified, THESE STUDY AND REVIEW chapter opening lists of CompTIA make sure you know exactly what you'll be learning, and you cover all you need to know Hundreds of photos, figures, and tables present information in a visually compelling full-color design

Practical Tech Tips provide real-Dozens of Critical Thinking world IT tech support knowledge Activities take you beyond the Soft Skills best-practice advice and facts to deeper understanding team-building activities in every chapter cover key tools and skills for becoming a professional, customer-friendly technician Review Questions—including true/false, multiple choice, matching, fill-in-the-blank, and open-ended questions—carefully assess your knowledge of each learning objective Thoughtprovoking activities help students apply and reinforce chapter content, and allow instructors to flip" the classroom if they choose Key Terms identify exam words and phrases associated with E/W/S/NI. EC note: each topic Detailed Glossary clearly defines every key term

Chapter Summaries recap key concepts for more efficient studying Certification Exam Tips provide insight into the certification exam and preparation process **Great Pictures** CRC Press Enabling power: European Union *AA CompTIA A+ Core 1* (Withdrawal) Act 2018, ss. 8(1), 8C (1), sch. 7, para. 21. Issued: 14.10.2020. Sifted: -. Made: -. Laid: -. Coming into force: In accord. with reg. 1. Effect: S.I. 2010/2617; 2019/539 amended. Territorial extent & classification: Commission Regulation (EU) 2019/424, 2019/1781,

2019/1782, 1783, 2019, 2020, 2021, 2022, 2023; Commission Delegated Regulation (EU) 2019/2013, 2014, 2015, 2016, 2017 amended & Commission Delegated Regulation (EU) No 1059/2010, 1060/2010, 1061/2010, 1062/2010 revoked. For approval by resolution of each House of Parliament *(220-1001) & CompTIA A+ Core 2 (220-1002) Textbook* Citadel Press The colorist is responsible for the critical final stage of refinement of the film and broadcast image. Using all of the controls modern color correction software provides,

colorists refine the mood, create dedicated grading applications, correct errors of color and style, add polish to scenes, and or even an editing program's breathe life into the visuals. The built-in color correction tools. craft of color correction can take considerable trial and error for evaluating and correcting an product shots \* Develop to learn, while the art of color grading takes years to perfect. Alexis Van Hurkman draws on and creative stylizations, Color for continuity, and grading his wealth of industry experience to provide a thoroughly updated edition of what has become the standard guide to color correction. Using \* Set up a professional color a friendly, clear teaching style and a slew of real-world examples and anecdotes, Alexis adhere to the most up-to-date demonstrates how to achieve professional results for any project, using any number of

From the most basic methods overall image to the most advanced targeted corrections a scene to match one another Correction Handbook, Second greenscreen clips destined for Edition, is your one-stop guide. visual effects \* Master a variety and techniques, you'll learn to: a scene's mood \* Apply correction environment using the latest technologies and standards \* Work with logencoded media and LUTs \* Analyze shots quickly and

exposure \* Create idealized adjustments for key features such as skin tone, skies, and

Among many valuable concepts of stylistic techniques used to set strategies for balancing clips in principles of color and contrast to add depth and visual interest \* Browse valuable research about memory colors, audience preferences, and critical corrections for achieving appealing skin tones and

controlled environments \* Follow along with the downloadable files that accompany this book, including HD footage, cross-platform exercises, and project files.